## gaviota

## *Notice Moteur ELITE-I BOX*

*Si une période supérieure à 10 secondes s'écoule entre les étapes 1 et 2, il faudra couper l'alimentation et reprendre à zéro. Pour des installations avec plusieurs moteurs, il faut effectuer la programmation en alimentant les moteurs un par un. Pour les émetteurs à 15 canaux, le canal 0 devra impérativement être dépourvu de programmations. Il est impératif de respecter le timing entre chaque impulsion et d'attendre le va et vient suivi du signal sonore du moteur.*

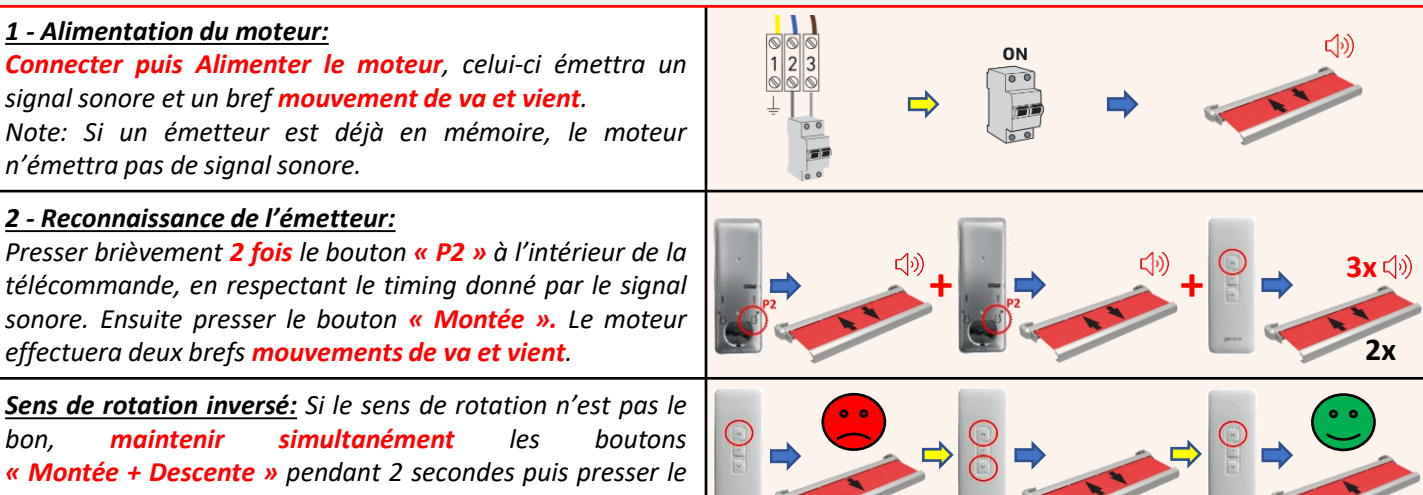

*bouton « Descente » pour tester le sens de rotation.*

## *3 - Programmation des fins de course:*

Lors de la programmation des fins de course, le moteur fonctionne par à-coups. Pour un fonctionnement continu, maintenir *pendant 2 secondes le bouton du sens souhaité.*

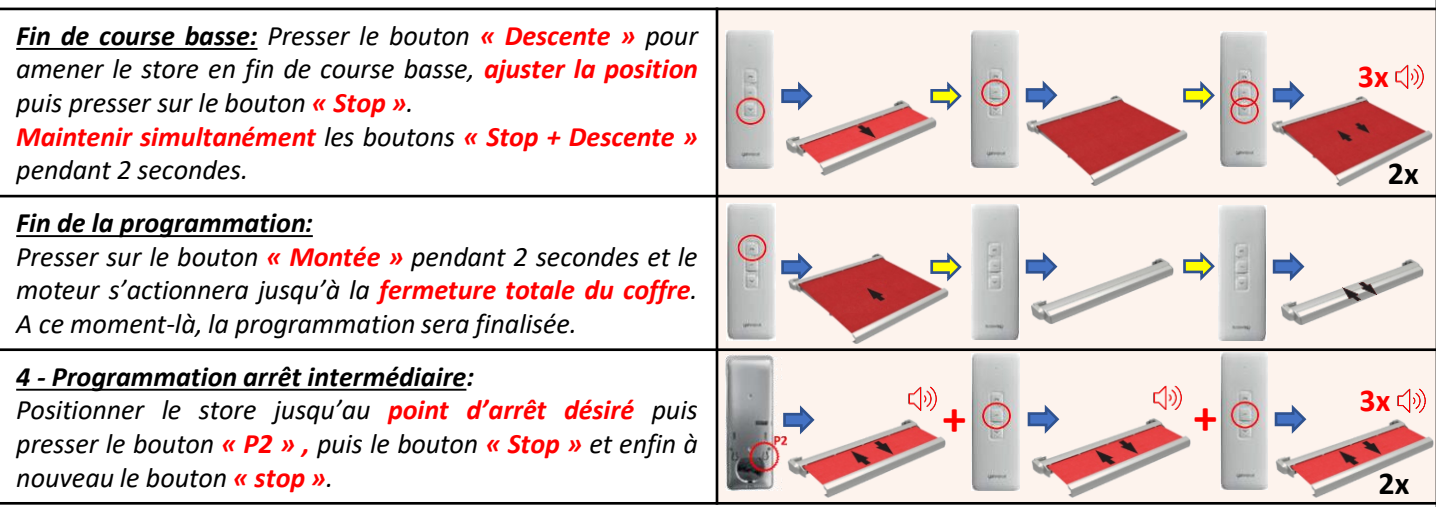

Pour arriver au point d'arrêt intermédiaire, on doit presser le bouton « Stop » pendant 2 secondes. Pour annuler l'arrêt intermédiaire, effectuer à nouveau la procédure 4. L'arrêt sera confirmé par un seul signal sonore.

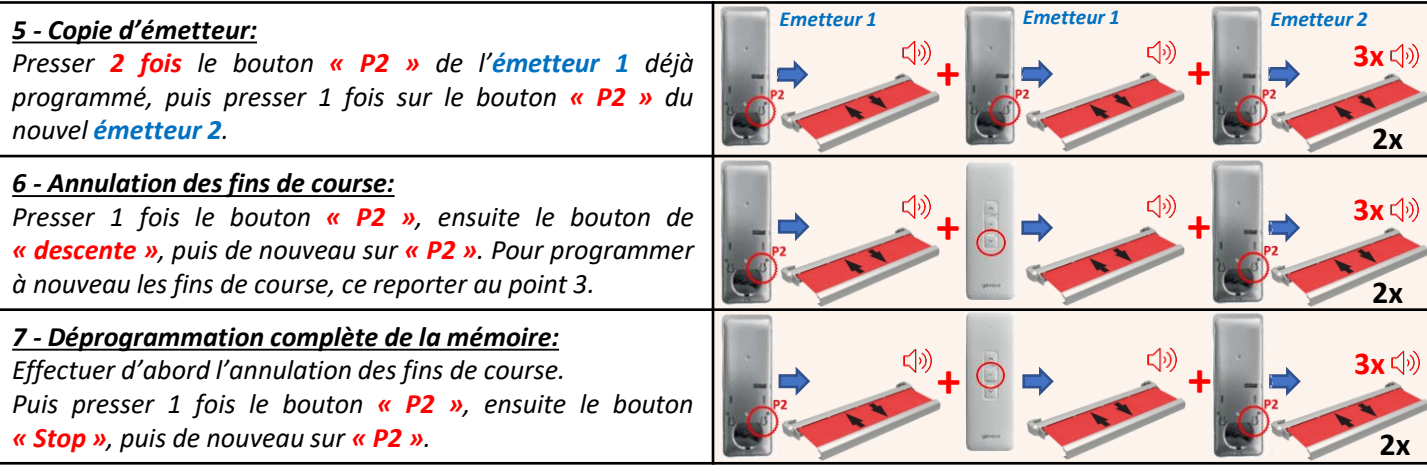